- $W$ ndos 0  $\sigma$ fie 0 6 4, 杨殿生 主编 出版社 电子工业出版社 出版时间:2017 09
	- $350$  0
	- Windows 0 Word 2016  $x$  el 06 oer oint 06
	- A ess 06

 $VV$ ndos  $0$  30 . Windows 0 . Windo s 0  $3.$  $\overline{4}$ . 5. 6.  $8.1$ 

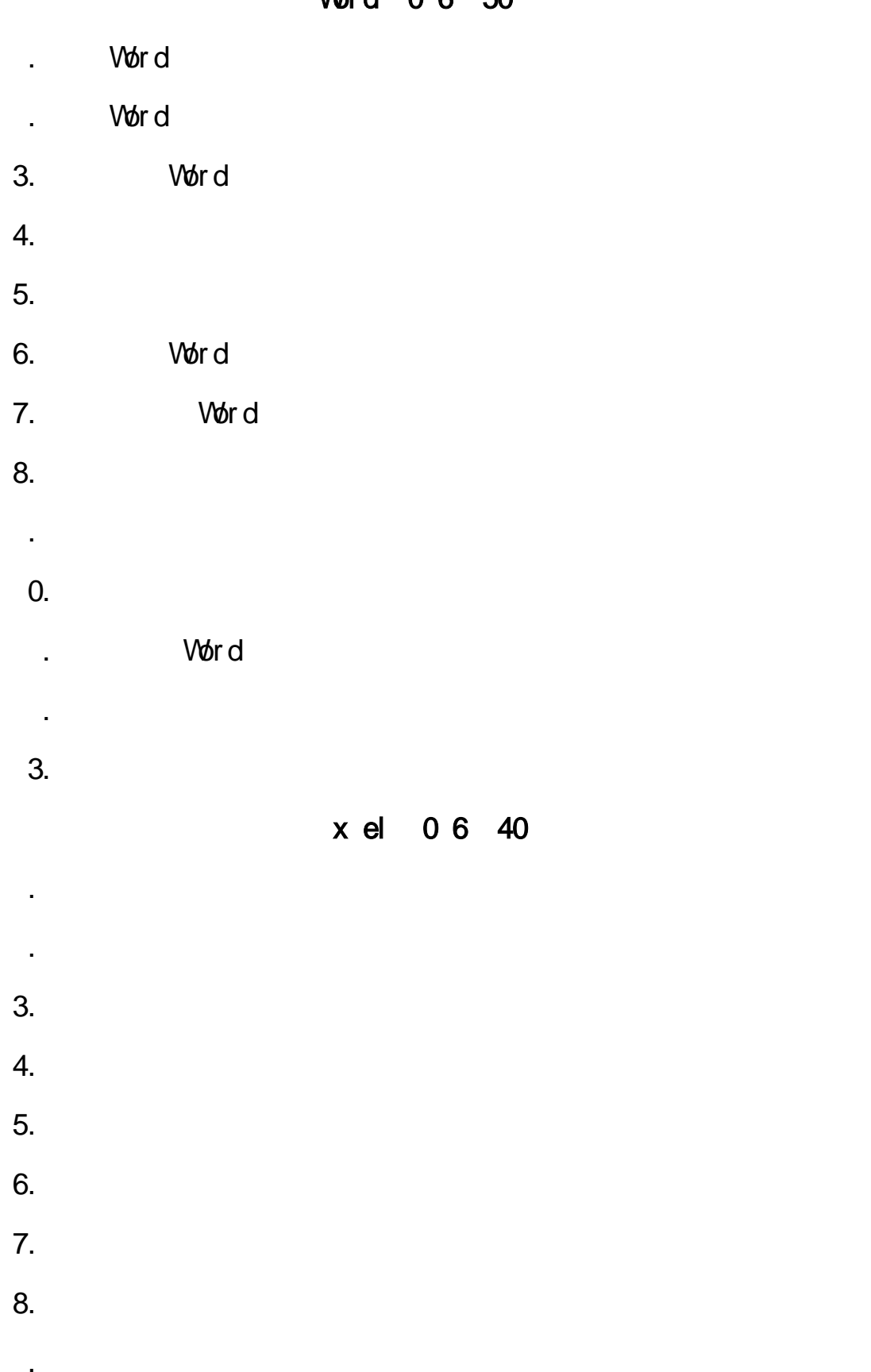

## $W<sub>tr</sub> d \theta R$  50

## $o$  er oint  $06$  5

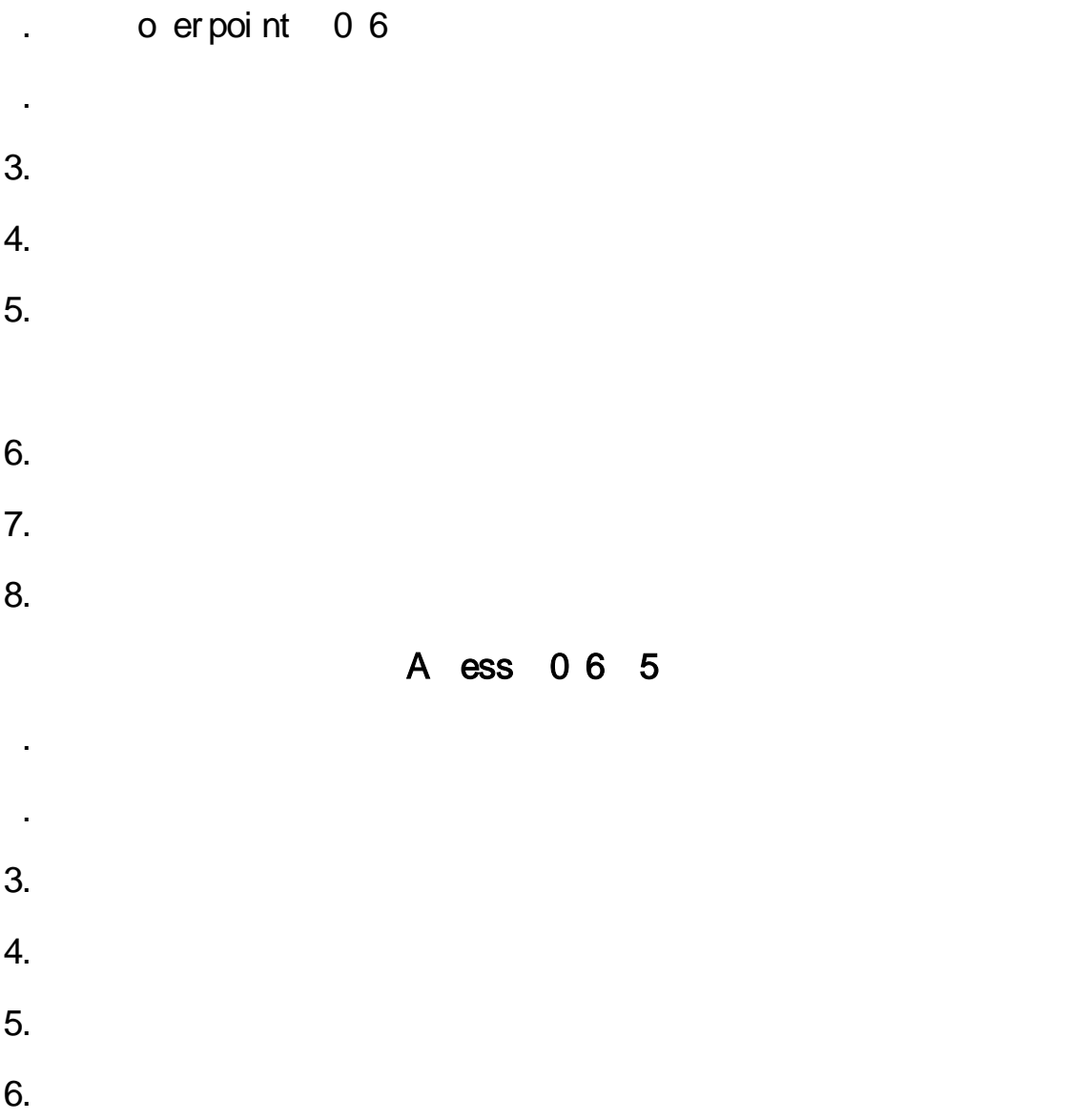